Werbetechnik, optimale technische Ausführung Digitaldruck im Groß- & Kleinformat Schilder, für aussen & innen

Beschriftungen, fast alle Grössen & Farben Aufkleber & Stempel. in vielen Variar Messe, Displays, Rollups in vielen Möglichkeiter

Lichtwerbung, **Buchstaben & Leuchttransparente** Buchstaben & Schriften, aus verschiedensten Materialier Pylone & Schildersysteme Vielfältig & Variantenreich

Textilien mit oder ohne Aufdruck Reklameflächen Vermietung, Vermarkt Dienstleistungen, Beratung, Montage, Reparatur, Wartung

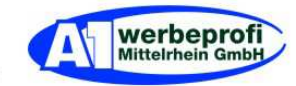

## **Anleitung für Photoshopdatei als Druckfähige PDF abspeichern.**

Geeignet für den Großformatdruck:

Diese Anleitung dient als Beispiel und zur Orientierung, unsere Empfehlung wurde erstellt unter Berücksichtigung unserer Erfahrungswerte und sind unverbindlich.

## **Ausgangsituation:**

Die Beispieldatei wurde in Photoshop erstellt. Das Bild ist mit einer Digital-Spiegelreflexkamera erstellt und importiert.

## **Zielsetzung:**

Die Photoshop-Datei soll als Druckfähige PDF abgespeichert werden. Geeignet für den Digitalen Großformatdruck.

### **Grundinformationen:**

- alle Schriften, Texte und Objekte (z. B.: Vierecke, Kreise, Signets, usw.) in Kurven oder Pfade umwandeln.
- keine Farbprofile einbetten.
- auf Hintergrundebene reduzieren.
- CMYK einstellen.
- ohne Beschnitt.
- um die endgültige Druckfläche zu begrenzen einen farblosen Rahmen anlegen.
- Endformat = 72 DPI

### 1)

Datei speichern unter

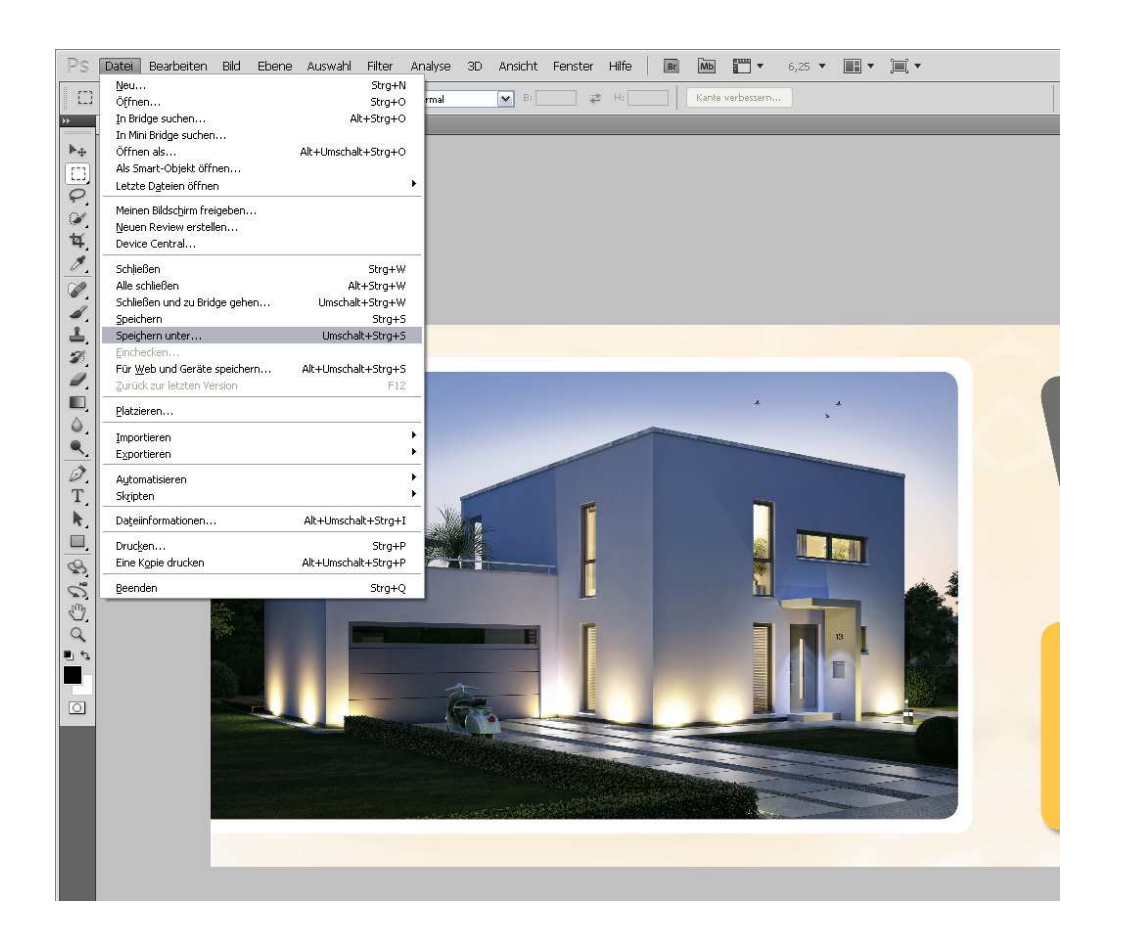

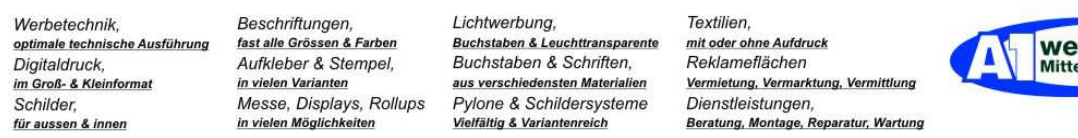

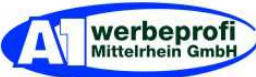

2)

- Pfad aussuchen und Dateinamen vergeben.
- Dateiformat aussuchen (Photoshop PDF).
- Proof-Einstellung: CMYK-Arbeitsfarbraum AUS (kein Haken).
- ICC-Profil: AUS (kein Haken).
- speichern mit linker Maustaste anklicken.
- neues Fenster

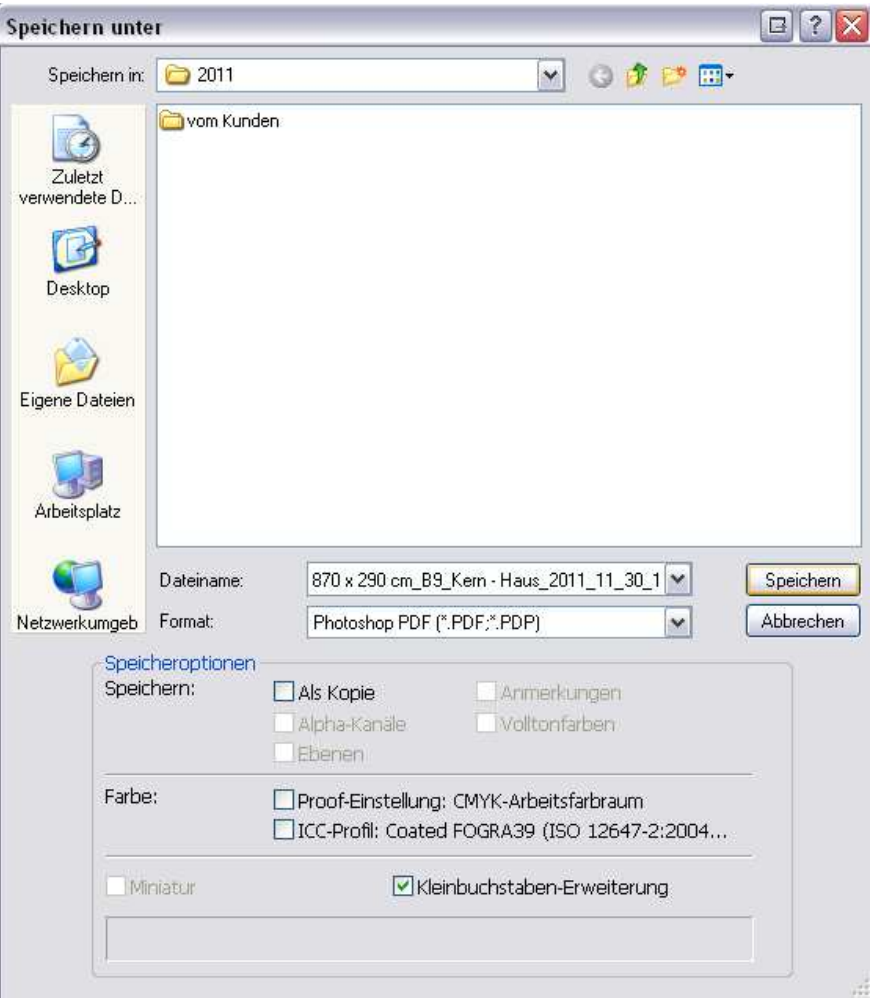

## 2.1)

Falls diese Meldung erscheint = O.K. anklicken.

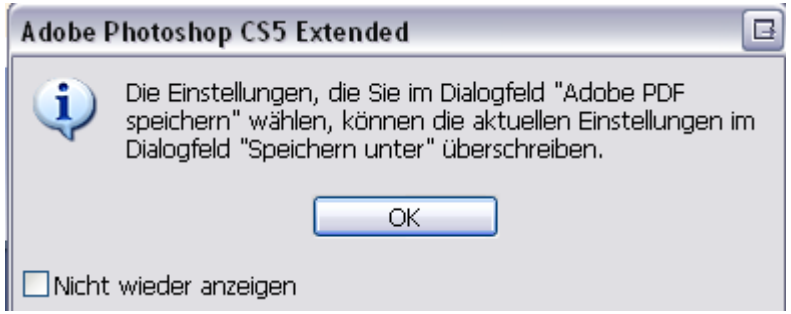

neues Fenster

Werbetechnik, optimale technische Ausführung Digitaldruck, im Groß- & Kleinformat Schilder, für aussen & innen

Beschriftungen, fast alle Grössen & Farben<br>Aufkleber & Stempel, in vielen Varianten m vielen vananten<br>Messe, Displays, Rollups<br>in vielen Möglichkeiten

Lichtwerbung, **Buchstaben & Leuchttransparente** Buchstaben & Schriften, aus verschiedensten Materialier Pylone & Schildersysteme<br>Vielfältig & Variantenreich

Textilien, mit oder ohne Aufdruck Reklameflächen Vermietung, Vermarkt Dienstleistungen,<br>Beratung, Montage, Reparatur, Wartung

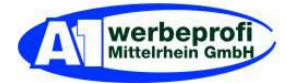

3)

## 3.1)

## Allgemein:

- Adobe PDF-Vorgabe: Qualitativ hochwertiger Druck (geändert).

- Standart: Ohne.
- Kompatibilität: Acrobat 5 (PDF 1.4).

#### Optionen:

Haken an:

Photoshop-Bearbeitungsfunkionen erhalten: Für schnelle Webansicht optimieren.

#### Haken aus:

- Seitenminiaturen einbetten.
- PDF speichern und anzeigen.

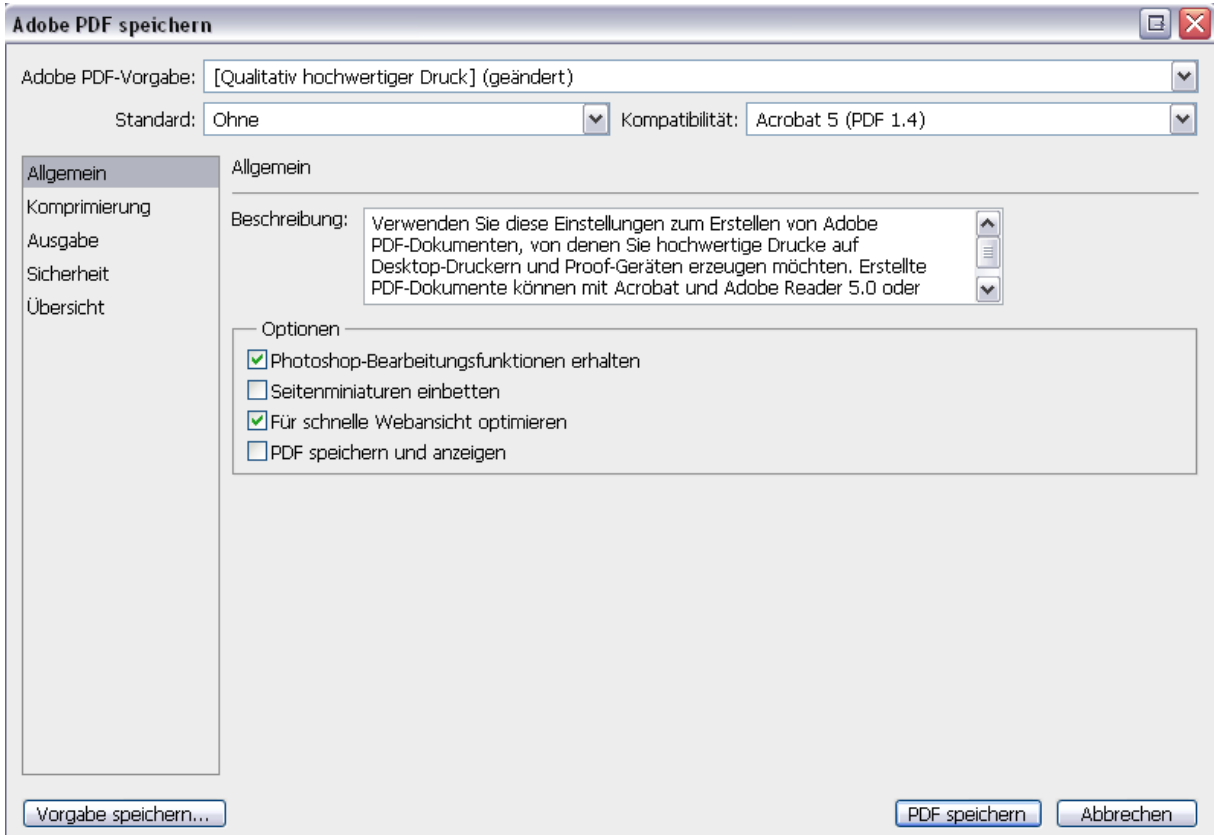

Werbetechnik, optimale technische Ausführung<br>Digitaldruck,<br>im Groß- & Kleinformat Schilder, für aussen & innen

Beschriftungen, **Beschmungen,<br>fast alle Grössen & Farben<br>Aufkleber & Stempel,** in vielen Varianten m vielen vananten<br>Messe, Displays, Rollups<br>in vielen Möglichkeiten

Lichtwerbung, **Buchstaben & Leuchttransparente** Buchstaben & Schriften, aus verschiedensten Materialier Pylone & Schildersysteme<br>Vielfältig & Variantenreich

Textilien, mit oder ohne Aufdruck Reklameflächen Vermietung, Vermarkt Dienstleistungen,<br>Beratung, Montage, Reparatur, Wartung

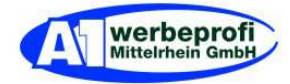

## 3.2)

### Komprimierung:

- Bikubische Neuberechnung auf 300 Pixel/Zoll bei bildern mit mehr als: 450 Pixel/Zoll
- Komprimierung: JPEG Elementgröße: 128
- Bildqualität: Maximal

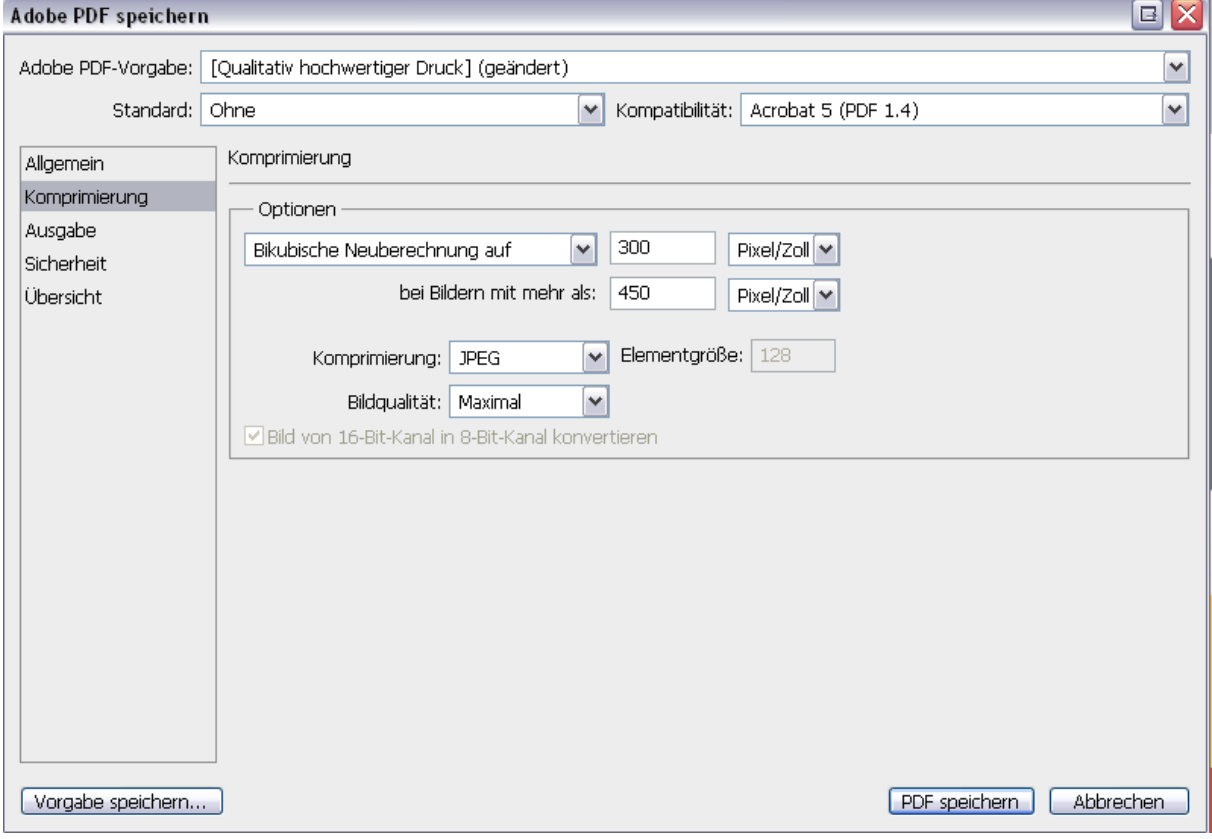

Werbetechnik, optimale technische Ausführung<br>Digitaldruck,<br>im Groß- & Kleinformat Schilder, für aussen & innen

Beschriftungen, **Beschmungen,<br>fast alle Grössen & Farben<br>Aufkleber & Stempel,** in vielen Varianten m veren vananten<br>Messe, Displays, Rollups<br>in vielen Möglichkeiten

Lichtwerbung, **Buchstaben & Leuchttransparente** Buchstaben & Schriften, aus verschiedensten Materialier Pylone & Schildersysteme<br>Vielfältig & Variantenreich

Textilien, mit oder ohne Aufdruck Reklameflächen Vermietung, Vermarkt Dienstleistungen,<br>Beratung, Montage, Reparatur, Wartung

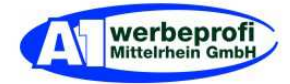

### 3.3)

Ausgabe:

Farbe:

- Farbkonvertierung: Keine Umwandlung
- Ziel: n. zutr.
- Berücksichtigung der Profile: Profil nicht einschließen

#### PDF/X: = nix eingegeben.

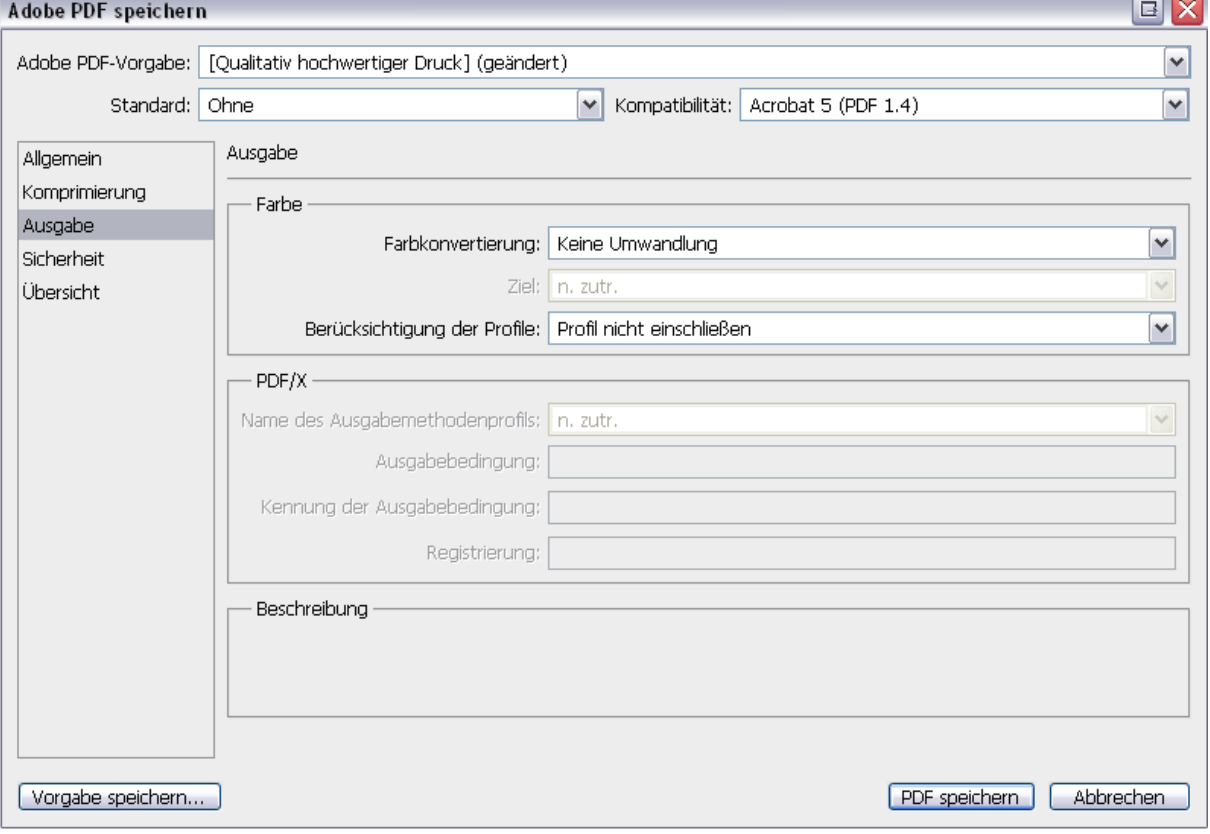

Werbetechnik, optimale technische Ausführung Digitaldruck, im Groß- & Kleinformat Schilder, für aussen & innen

Beschriftungen, **Beschmungen,<br>fast alle Grössen & Farben<br>Aufkleber & Stempel,** in vielen Varianten m vielen vananten<br>Messe, Displays, Rollups<br>in vielen Möglichkeiten

Lichtwerbung, **Buchstaben & Leuchttransparente** Buchstaben & Schriften, aus verschiedensten Materialier Pylone & Schildersysteme<br>Vielfältig & Variantenreich

Textilien, mit oder ohne Aufdruck Reklameflächen Vermietung, Vermark Dienstleistungen,<br>Beratung, Montage, Reparatur, Wartung

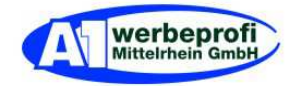

## 3.4)

Sicherheit:

- Verschlüsselungsstufe: Hoch (128 Bit RC4) komp. Mit Acrobat 5 und höher
- Kennwort zum Öffnen den Dokuments: = kein Haken

#### Berechtigungen: = Nix eingeben.

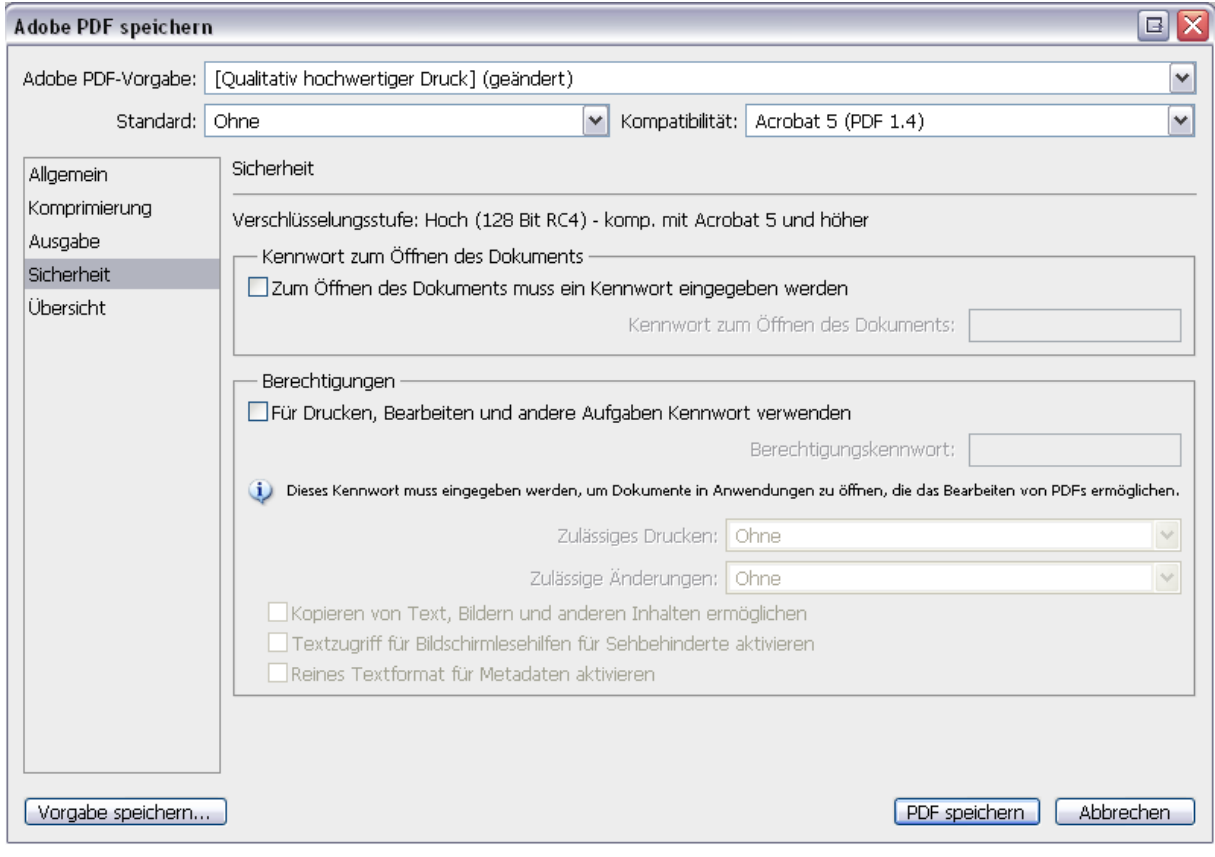

Werbetechnik, optimale technische Ausführung<br>Digitaldruck,<br>im Groß- & Kleinformat Schilder, für aussen & innen

Beschriftungen, **Beschmungen,<br>fast alle Grössen & Farben<br>Aufkleber & Stempel,** in vielen Varianten m vielen vananten<br>Messe, Displays, Rollups<br>in vielen Möglichkeiten

Lichtwerbung, **Buchstaben & Leuchttransparente** Buchstaben & Schriften, aus verschiedensten Materialier Pylone & Schildersysteme<br>Vielfältig & Variantenreich

Textilien, mit oder ohne Aufdruck Reklameflächen Vermietung, Vermarkt Dienstleistungen,<br>Beratung, Montage, Reparatur, Wartung

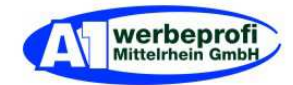

3.5)

Übersicht:

- keine Eingaben erfordrlich; Hier können alle Einstellungen kontrolliert werden.
- PDF speichern anklicken (Das Dokument wird gespeichert).

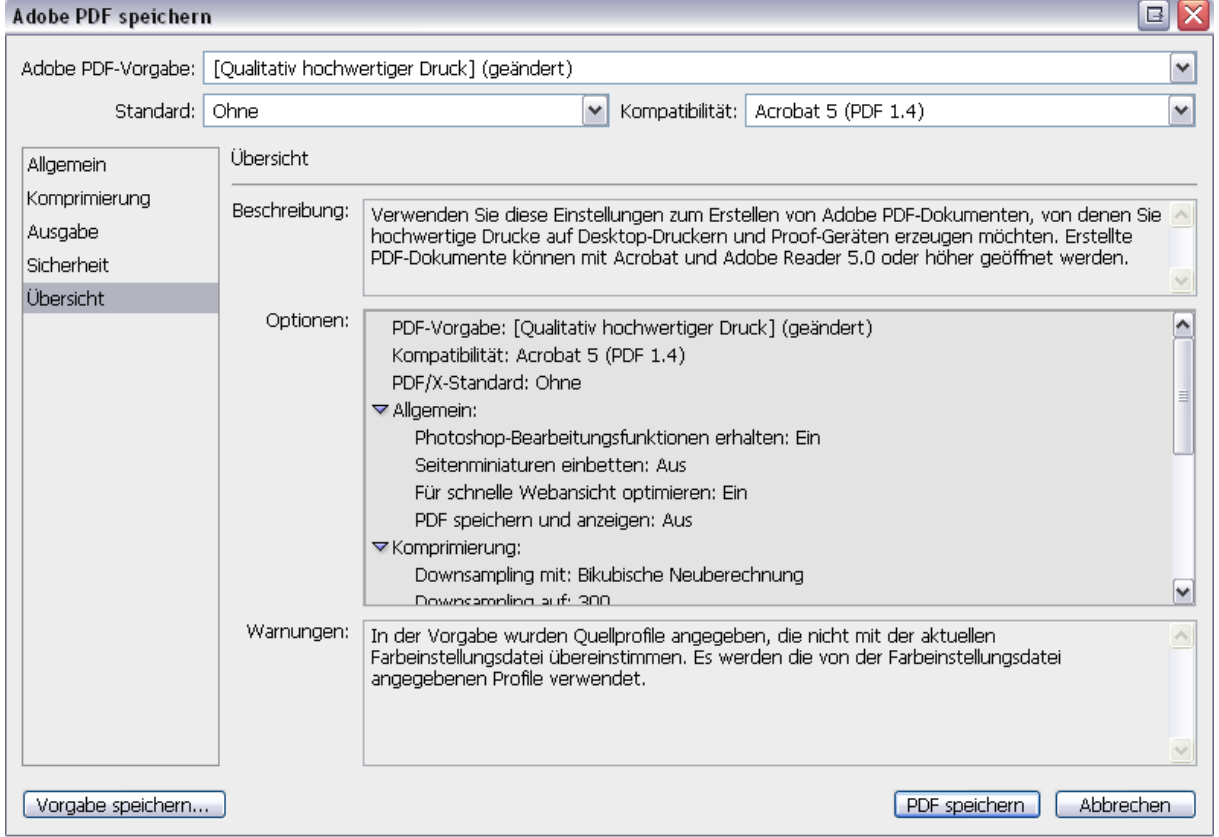

## 3.5.1)

Falls diese Meldung kommt = Mit ja bestätigen.

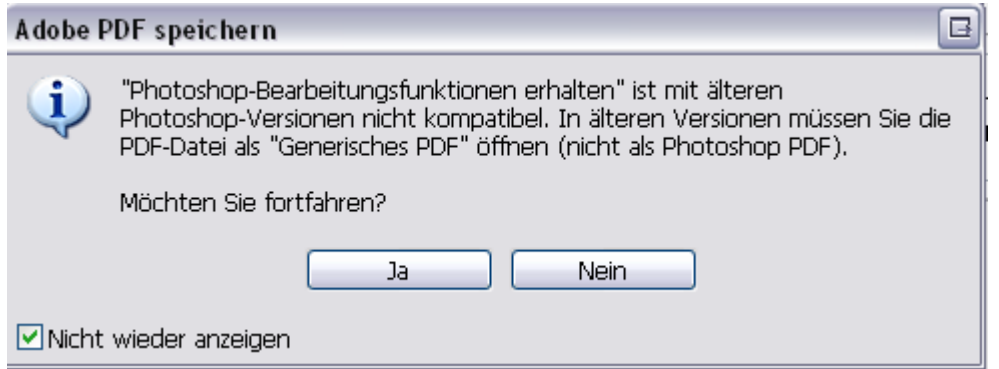

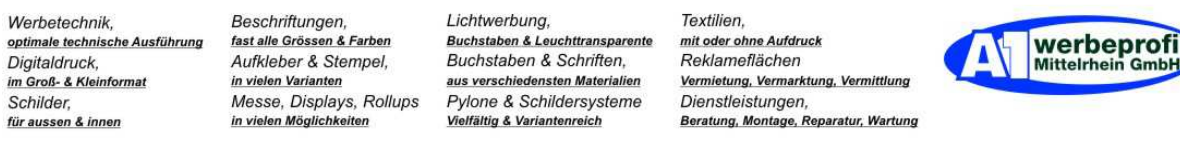

# 3.6)

Tip: unten links – Vorgabe speichern – anklicken.

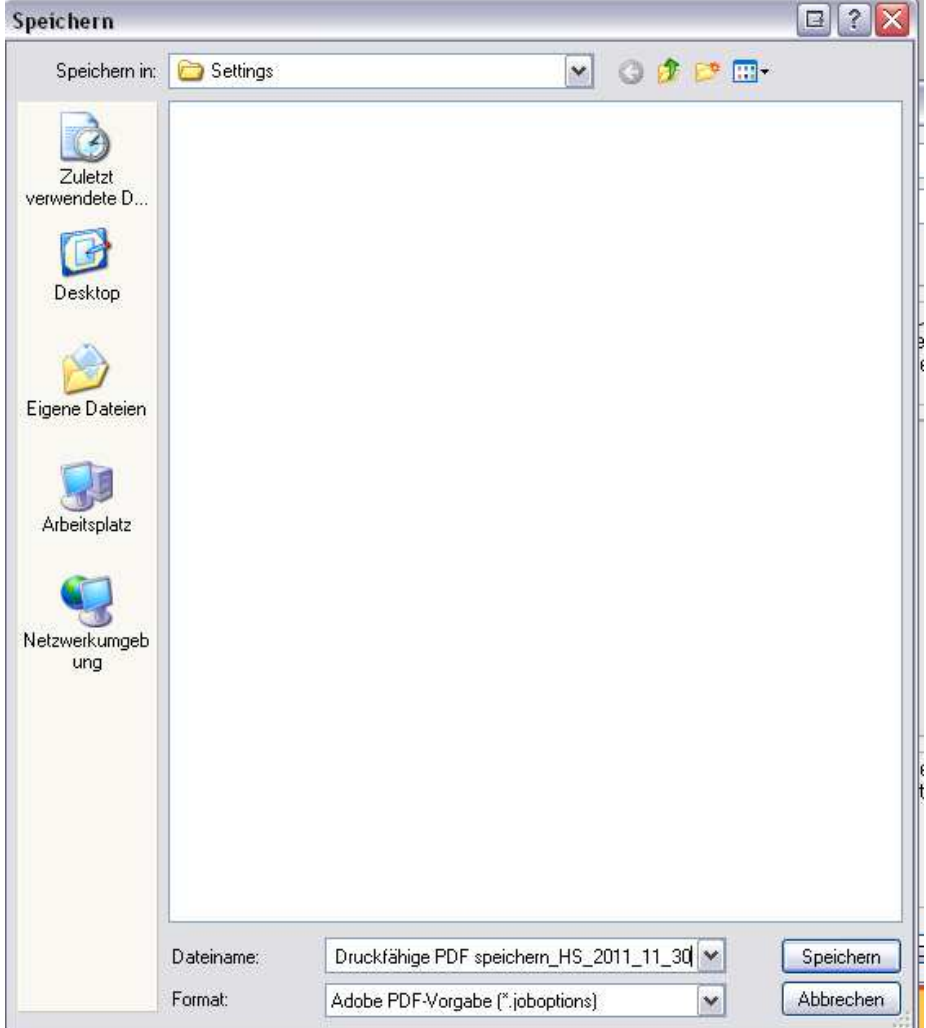